## **Infrastructure - Task #6832**

Feature # 6498 (Closed): V2 Metacat MN and CN Support

Task # 6734 (Closed): Implement the feature to support SID in MN and CN apis

## **How do we check the SID validation in the CN.create method**

2015-02-03 21:42 - Jing Tao

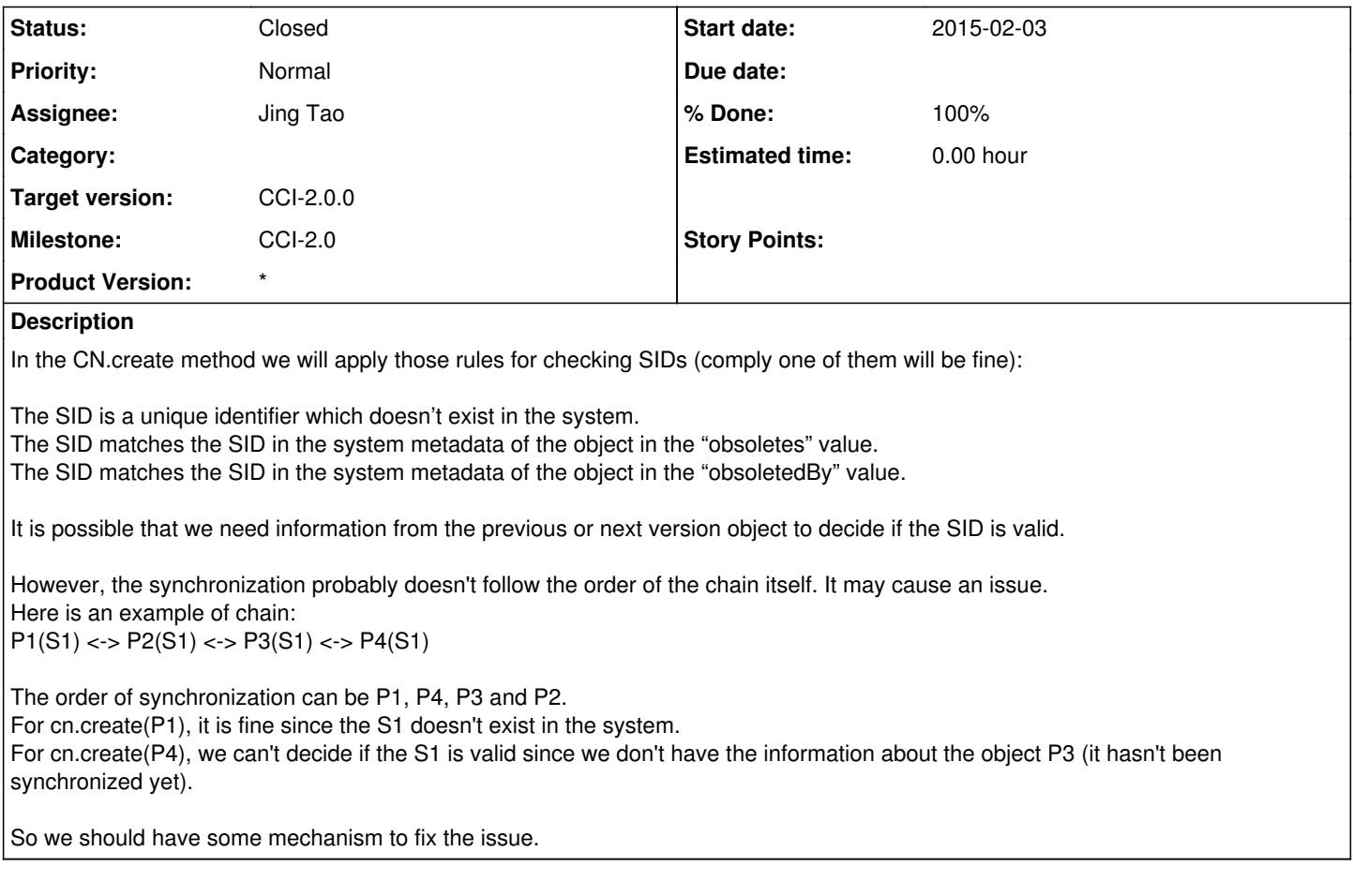

## **History**

- **#1 2015-04-14 21:44 Jing Tao**
- *Status changed from New to Closed*
- *% Done changed from 0 to 100*
- *translation missing: en.field\_remaining\_hours set to 0.0*

In April 14's meeting, we decided not to check the validation of the sid in CN.create and CN.registerSystemMetadata.